## MID(指定セル、開始位置、返す文字数) COLUMN() このコマンドがあるセルの列番

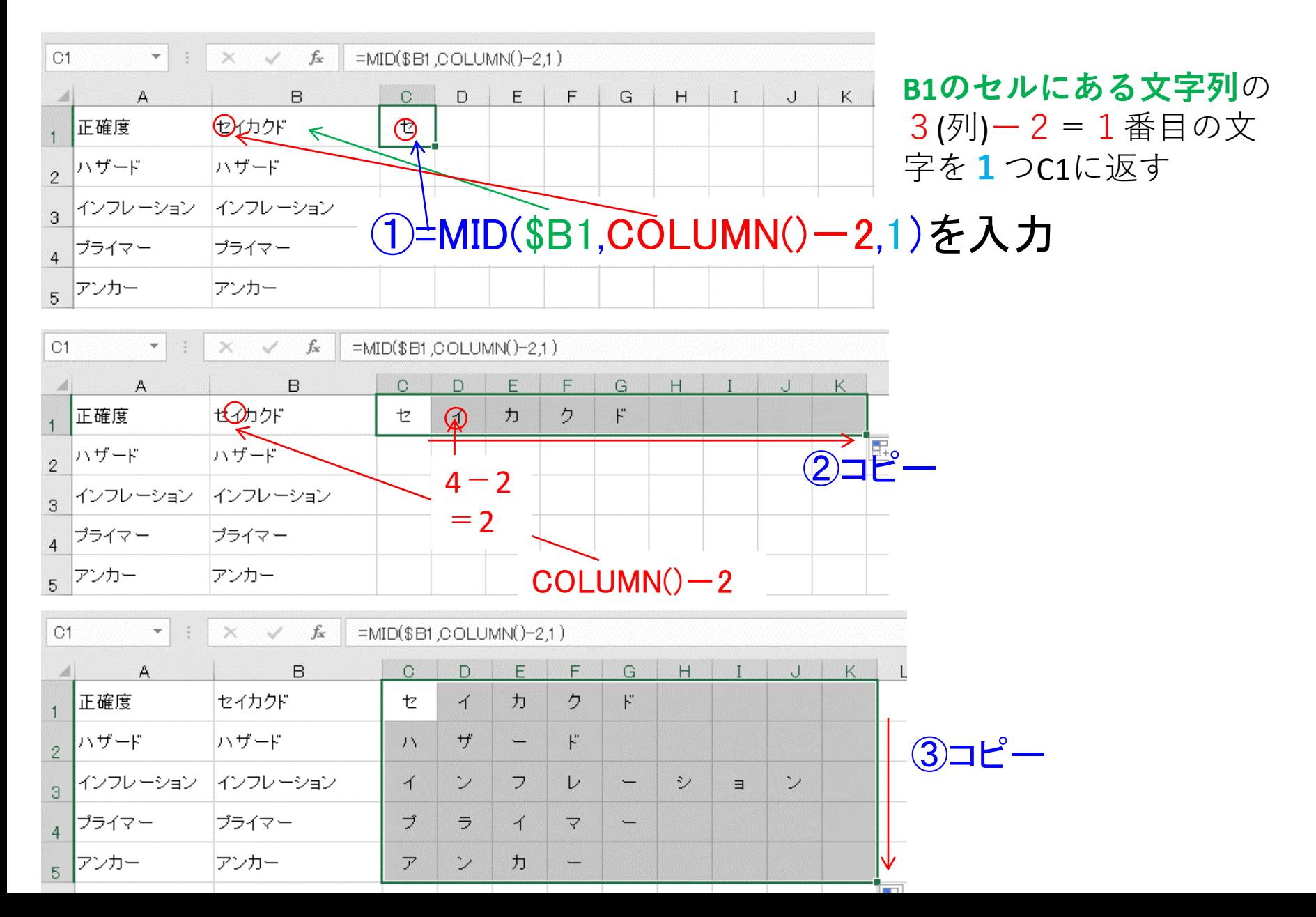